# Mineduc informa detalles sobre el período de regularización para estudiantes que aún no han sido matriculados

"Anótate en la lista" se denomina la iniciativa del Ministerio de Educación para que las y los apoderados puedan regularizar la matrícula 2024 de sus pupilos. Todos y todas las apoderadas que deseen o necesiten cambiar a sus hijos de establecimiento, podrán inscribirse en un registro público para solicitar matrícula en cualquier colegio de su interés. Conoce todos los detalles a continuación.

### **¿Comenzará el mismo día y a la misma hora el libro de registro para todos los colegios?**

Los alumnos/as que repitan de curso y que hayan sido asignados a un establecimiento educacional, tendrán un periodo de regularización exclusiva (sólo para el establecimiento asignado) el día 03 de enero. Todo mediante "Anótate en la lista", Vacantes 2024, que estará disponible en [www.sistemadeadmisionescolar.cl.](http://www.sistemadeadmisionescolar.cl/)

Aquellos postulantes que hayan sido asignados por cercanía o no hayan tenido asignación en el Periodo Complementario, tendrán un periodo de regularización exclusiva (sólo para los establecimientos educacionales a los que postularon en alguno de los periodos) los días 04 y 05 de enero. Todo mediante "Anótate en la lista", Vacantes 2024, que estará disponible en [www.sistemadeadmisionescolar.cl.](http://www.sistemadeadmisionescolar.cl/)

No obstante, en la tercera etapa la implementación del Registro Público tendrá un inicio gradual: todos y todas las estudiantes del país podrán solicitar matrícula en los establecimientos educacionales de la zona norte desde el día 8 de enero de 2024, luego en los establecimientos de la zona sur el 10 de enero de 2024 y finalmente, en los establecimientos educacionales de la Región Metropolitana el día 12 de enero, de 2024.

### **¿Cómo puedo solicitar matrícula en el periodo de regularización?**

Ingresando a [www.sistemadeadmisionescolar.cl,](http://www.sistemadeadmisionescolar.cl/) haciendo clic en "Anótate en la lista", buscando un establecimiento educacional, realizando un registro en la plataforma, ingresando la información de la o el apoderado, de su estudiante y de contacto. Finalmente, registrando la solicitud de matrícula dentro de la plataforma.

### **Si el apoderado postuló en período principal y/o complementario, ¿debe volver a registrarse para anotarse en la lista de un establecimiento educacional?**

Para el funcionamiento del procedimiento de Regularización, el Ministerio pondrá a disposición un sistema informático web que funcionará como un Registro Público, el que deberá ser utilizado por los apoderados y que corresponderá a **una plataforma distinta que aquella disponible para las etapas de postulación previas**. Para su utilización los apoderados deben realizar un **nuevo registro** dentro de "Anótate en la lista", así como el ingreso de la información de sus respectivos estudiantes que vayan a participar en esta etapa.

# **¿En cuántos establecimientos puedo solicitar matrícula en el periodo de regularización?**

Las familias pueden anotarse en todos los establecimientos que deseen dentro de "Anótate en la lista", Vacantes 2024. Este es el único medio para solicita matrícula para el año 2024.

# **¿Dónde podré ver el estado de avance del Registro Público (si corre la lista de espera)?**

Ingresando a la página a través de [www.sistemadeadmisionescolar.cl](http://www.sistemadeadmisionescolar.cl/) y haciendo clic en "Anótate en la lista". Además, el apoderado recibirá un correo electrónico en caso de que corra la lista de espera de los registros públicos de los establecimientos educacionales en los que está registrado.

# **¿Puedo anotarme en la lista de un colegio si ya tengo matrícula 2024?**

Sí. Todos y todas las apoderadas que deseen o necesiten cambiar a sus hijos de establecimiento pueden solicitar matrícula en cualquier establecimiento de interés mediante "Anótate en la lista", independientemente de la situación de matrícula de su estudiante.

### **Si me asignan una vacante por Registro Público ¿se afecta mi matrícula?**

Una vez que se asigna la vacante, el o la apoderada podrá aceptar o rechazar dicha asignación, sin que esto afecte la situación de la matrícula que tiene el o la estudiante. La matrícula de los estudiantes en esta etapa deberá realizarse directamente en los establecimientos que cuenten con vacantes, los que deberán verificar que el trámite lo realice el apoderado del estudiante, conforme a las definiciones de este reglamento. Siempre será necesario informar y retirar a la o el estudiante del establecimiento de origen, ya que de esta forma se puede liberar la vacante para otro/a estudiante. **No** se afecta la matrícula con la asignación por Registro Público.

### **¿Es necesario tener una vinculación con el estudiante para participar del periodo de regularización?**

Cada apoderado que se registre en el sistema con fin de participar del Registro Público deberá asociarse con un postulante, no será necesario acreditar el vínculo por el cual se relacionan. No obstante, si el estudiante se encuentra con matrícula vigente, al momento del retiro del estudiante de su establecimiento de origen se debe corroborar por el funcionario a cargo de ese proceso que la solicitud se realice por las personas habilitadas conforme a sus registros y a su reglamento interno.

### **Si la persona que anota a un estudiante en una lista no tiene la tutoría legal y solicita matrícula en otro establecimiento, ¿pierde el cupo en su establecimiento de origen?**

Se puede anotar en la lista del Registro Público, aunque no tenga la tutoría legal. No obstante, al momento del retiro del estudiante del establecimiento de origen, el establecimiento debe corroborar que el retiro sea realizado por la persona que consta como apoderado en sus registros.

### **¿Qué pasa si estoy inscrito en varios EE y me llaman de uno que no es el de mi mayor interés? ¿Se borran todos los registros o me mantengo en los otros?**

El apoderado puede proceder a la matrícula en el establecimiento en que se le asigne una vacante en el periodo de regularización, y se mantiene en el registro de los otros establecimientos educacionales. **No** se borran los registros de los otros establecimientos en los que se registró.

 **Si el estudiante repitió de curso, ¿es posible modificar el código de curso?**

En caso de que la o el estudiante haya repetido de curso, podrá solicitar matrícula en el nivel anterior al que fue asignado y en el mismo establecimiento educacional, independientemente de la sede o jornada.

### **¿Qué pasa si ingreso a la plataforma, pero por problemas del sistema no me puedo anotar en la lista?**

En caso de que exista un problema de sistema, se bloqueará el registro para todos los usuarios. De esa forma, no se perderá la posibilidad de ocupar un puesto de la fila por problemas de sistema.

> **Si al momento de apertura del Registro Público el apoderado no tiene acceso a internet, ¿tiene otras alternativas para anotarse en la lista de los establecimientos de su preferencia?**

La única forma de solicitar matrícula en un establecimiento educacional es mediante "Anótate en la lista" que dispone el Ministerio de Educación. **No es posible realizar una solicitud de forma presencial**.

> **¿Cómo se asigna el orden de ingreso a la lista de espera de un establecimiento educacional si las anotaciones se realizan todas en el mismo horario al momento de apertura del Registro Público?**

La plataforma distinguirá el orden en que se hace clic en el botón "Solicitar Vacante". Sólo en caso de que esto ocurra exactamente en el mismo segundo, se asignará el número en orden aleatorio.

# **¿Existe un criterio de prioridad para la asignación de vacantes al anotarse en la lista de un establecimiento educacional?**

Se asignan las vacantes en orden de llegada, es decir, según la fecha y hora en la que se realizó el registro, sin incorporar ningún otro criterio de prioridad.

> **¿Si el estudiante se anota en la lista de un establecimiento cercano a su domicilio tiene más posibilidades de ser asignado?**

No, el Registro Público del colegio debe garantizar que la admisión sea por orden de llegada (art 56, Decreto 152 año 2016 del Mineduc) y de esta forma asignar de manera transparente las vacantes disponibles, razón por la cual el domicilio no es un factor de asignación.

**¿Hasta qué fecha me pueden llamar del Registro Público?**

Durante todo el año escolar. Toda vez que se libere una vacante, el establecimiento tendrá la obligación de asignarla respetando el orden del registro en su lista de espera. Este periodo finaliza cuando comienza el periodo de matrícula para el año escolar 2025, fecha que se fija en el calendario del Sistema de Admisión Escolar a principios del año 2024.

### **Si me equivoco de curso o nivel en el que me registro, ¿pierdo mi lugar?**

Es muy importante ingresar a un curso en el que se desea conseguir matrícula, ya que el establecimiento informará cuando se libere una vacante de ese curso en particular, lo que no implica que existan vacantes en otro curso de interés. Por lo tanto, sí se pierde el lugar de la fila.

### **¿Puede estar inscrito un estudiante varias veces en el registro de un mismo colegio?**

Cada apoderado o apoderada podrá ingresar sólo una vez el registro de un o una estudiante en un mismo curso. Sin embargo, podrá solicitar matrícula en las distintas jornadas y sedes que pudiera tener un curso de un mismo establecimiento. Por su parte, un o una estudiante, puede ser registrada por más de un o una apoderada dentro de un mismo curso y establecimiento.

# **¿Qué puede hacer el apoderado si se anota en la lista de todos los establecimientos de su interés, pero ninguno cuenta con vacantes disponibles y no tiene matrícula?**

Todos los estudiantes que soliciten ingresar a un establecimiento mediante el presente procedimiento deberán ser admitidos en caso de que existan vacantes. En caso de que no se libere vacante en ninguno de los establecimientos en los que se solicitó matrícula, se recomienda buscar vacantes en [http://vacantes.mineduc.cl](http://vacantes.mineduc.cl/) para solicitar matrícula en un establecimiento que sí cuente con vacantes disponibles.

 $\hat{\bullet}$ 

 $^\circledast$ 

8880222  $\bigcirc$ 

 $\bigoplus$ 

#### ¿Cuáles son las diferencias entre "Anótate en la lista" y el Sistema de Admisión Escolar?

 $\texttt{Trifptico-Anótate en la Lista-4-12-23.pdf} \qquad \texttt{1} \qquad \texttt{04-12-23} \qquad \texttt{13:14}$ 

El Sistema de Admisión Escolar es la plataforma de postulación a establecimientos municipales y particulares subvencionados que regula la admisión general de un año a otro. En cambio, "Anótate en la lista" servirá para encontrar una vacante cuando ya culminó el proceso de matrícula durante el año en curso.

#### ¿Quiénes pueden utilizar "Anótate en la lista"?

Primero, la plataforma estará disponible para aquellas familias que participaron en el Período Complementario del SAE y no quedaron asignadas en ningún establecimiento y para los repitentes. Luego, la plataforma estará disponible para la inscripción de apoderados que requieran buscar una vacante durante el año, por ejemplo, por cambiarse de ciudad.

#### ¿Qué debe hacer un apoderado que desee participar de "Anótate en la lista"?

Tienen que registrarse en www.sistemadeadmisionescolar.cl y seleccionar los establecimientos educacionales en los que desean solicitar una vacante. Por su parte, los establecimientos que tengan vacantes disponibles las asignarán según el orden cronológico en que se inscribieron los apoderados, es decir, partiendo por quienes se inscribieron primero. Luego, los establecimientos contactarán a los apoderados para avisarles que cuentan con una vacante y gestionar el proceso de matrícula.

#### La importancia del Sistema de **Admisión Escolar**

La plataforma "Anótate en la lista" sirve para buscar vacantes una vez que termina el proceso <u>iau</u> de matrículas del Sistema de Admisión Escolar (SAE), pero no lo reemplaza.

El SAE es un sistema único y transparente que,  $-20$ durante el segundo semestre de cada año, ₩, permite a las familias informarse sobre los proyectos educativos de los establecimientos y postular a ellos sin discriminación.

Por eso, es muy importante que las familias cuyos hijos e hijas están recién entrando al  $n_{\rm n}$ sistema escolar, deseen cambiarse de establecimiento o estén obligadas a buscar uno, participen del SAE (www.sistemadeadmisionescolar.cl) y usen la vitrina para conocer y comparar los proyectos educativos.

> Mientras más opciones de establecimientos marquen en el SAE, más posibilidades tendrán de obtener una vacante antes de que los establecimientos realicen las matrículas en diciembre.

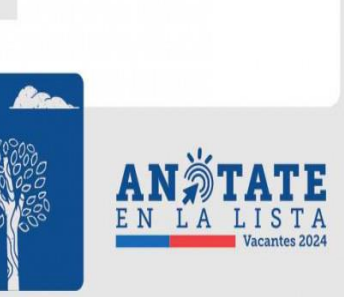

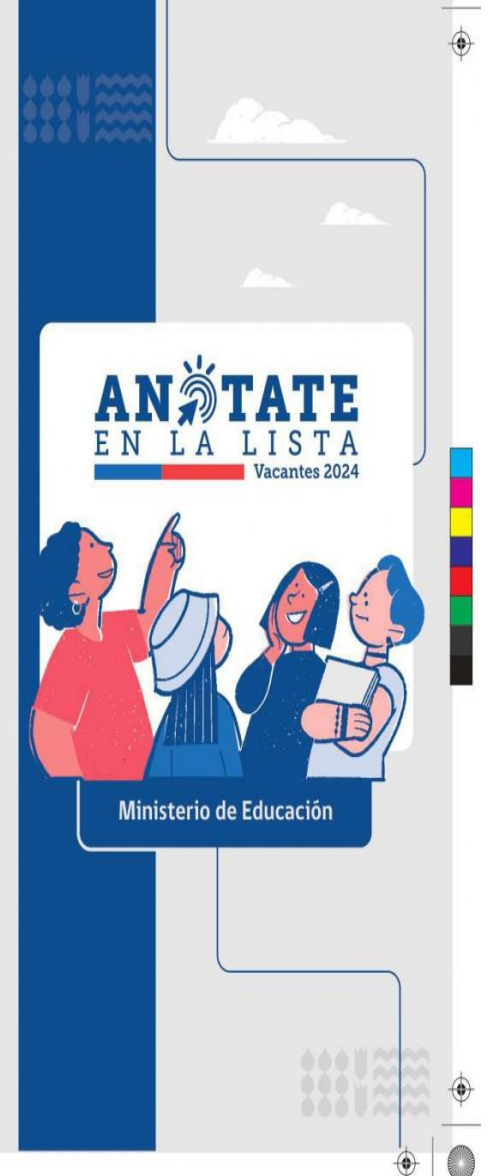

11133

1

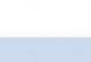

#### ¿Qué es "Anótate en la lista"?

Es una nueva plataforma web del Ministerio de Educación que permitirá a las y los apoderados buscar una vacante en un establecimiento público o particular subvencionado una vez que ya terminaron las postulaciones del Sistema de Admisión Escolar (SAE) y el proceso de matrícula.

Por lo tanto, servirá para que los apoderados busquen una vacante si es que no quedaron asignados en un establecimiento al finalizar el SAE o si es que requieren cambiarse durante el año.

Antes, este proceso se hacía presencialmente: los apoderados debían ir a las escuelas y liceos, hacer una fila y anotarse en un registro (libro). Ahora se realizará a través del sitio web www.sistemadeadmisionescolar.cl. acabando con las filas y haciendo que este proceso sea más transparente, cómodo y sin perder tiempo.

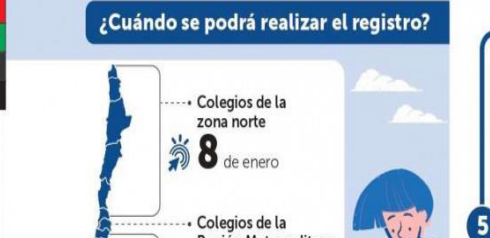

Región Metropolitana

 $\frac{2}{30}$  12 de enero

-- Colegios de la zona sur

 $\ddot{\gg}$  10 de enero

¿Cómo funciona "Anótate en la lista"?

ANNTATE Los apoderados deben ingresar a www.sistemadeadmisionescolar.cl y buscar los establecimientos en los que desean solicitar una vacante.

> 2 Tienen que anotarse en el o los establecimientos seleccionados, confirmar el ingreso de la solicitud y la información de-À contacto.

n n pi jii

Las familias pueden anotarse en todos los establecimientos que deseen y sabrán siempre en qué número de la lista se encuentran.

El establecimiento recibirá la información de las familias y, si tiene vacantes disponibles, las asignarà por orden cronológico de solicitud, es decir, partiendo por quienes se inscribieron primero, tal como habría ocurrido si el proceso fuese presencial.

Los establecimientos educacionales contactarán directamente a las familias cuando se les asigne una vacante, para<br>continuar con el trámite de matrícula.

¡Importante! Los apoderados necesitarán utilizar un correo electrónico al cual tengan acceso y podrán hacer un seguimiento al listado que tiene el establecimiento educacional en la misma plataforma.

<u>e de la li</u>n

#### Características de "Anótate en la lista"

#### Elimina las filas:

Este registro digital será el único mecanismo para solicitar una vacante en un establecimiento. Por lo tanto, las familias no harán filas en los colegios para anotarse en la lista y conseguir una vacante para el año escolar en curso, sino que tendrán que hacerlo por internet.

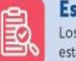

4

⋂

 $\overline{\mathbf{o}}$ 

#### Es transparente

Los apoderados tendrán acceso a los registros de los establecimientos educacionales para saber en qué número de la lista se encuentran y ver cuando se libere una vacante.

#### Es un moderno sistema digital

Se moderniza completamente el acceso a los establecimientos educacionales, ya que esta herramienta estará disponible para todos los apoderados que están buscando una vacante para el año en curso.

#### Mejora la información

La visualización de los listados será clara y todos podrán participar del proceso teniendo certeza del número que tienen en la lista de cada uno de los establecimientos educacionales en los que se registraron.

#### Disponibilidad y gratuidad

"Anótate en la lista" es una plataforma gratuita para<br>todas las familias y los colegios, que estará disponible las 24 horas del día, los 7 días de la semana.

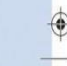